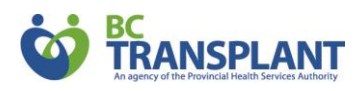

## **MEDICATION AND TRANSPLANT: WEBSITE RESOURCE**

## **A resource for transplant recipients**

BC Transplant has a website with all the information you need about your transplant medications, how to take them and any possible side effects:

## **transplant.bc.ca/medications**

This website is specifically for transplant recipients. You'll find information on the following topics:

- General Medication Information covers rejection, vaccinations, cancer risks, and over-thecounter medications.
- **Anti-Rejection Medication covers anti-rejection medications covered by BC Transplant, their** use, how to take them, and any possible side effects.
- **Anti-Infection Medication outlines infections common to transplant recipients, how they can be** treated (drugs and their potential side effects), and tips on how to identify an infection.

## **Save it to your mobile device**

You may want to refer to the content on this website frequently. You can save it to the home screen of your mobile device for easy access.

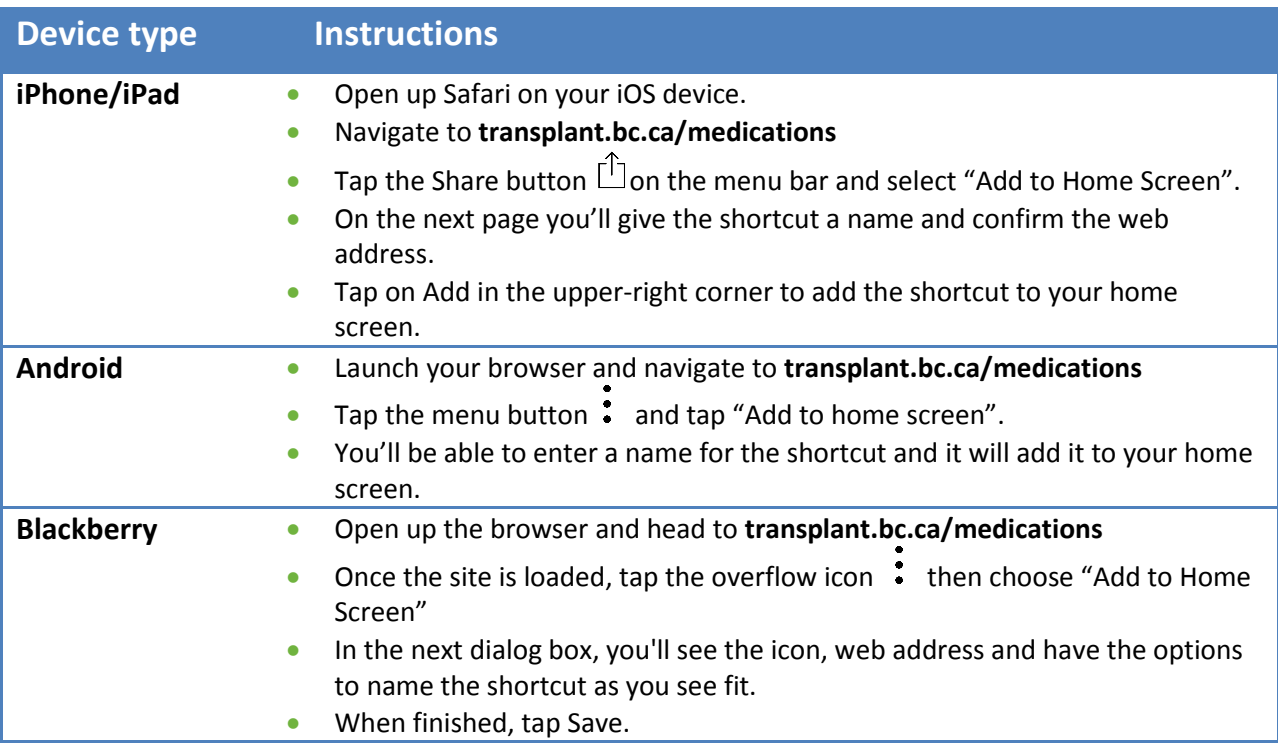